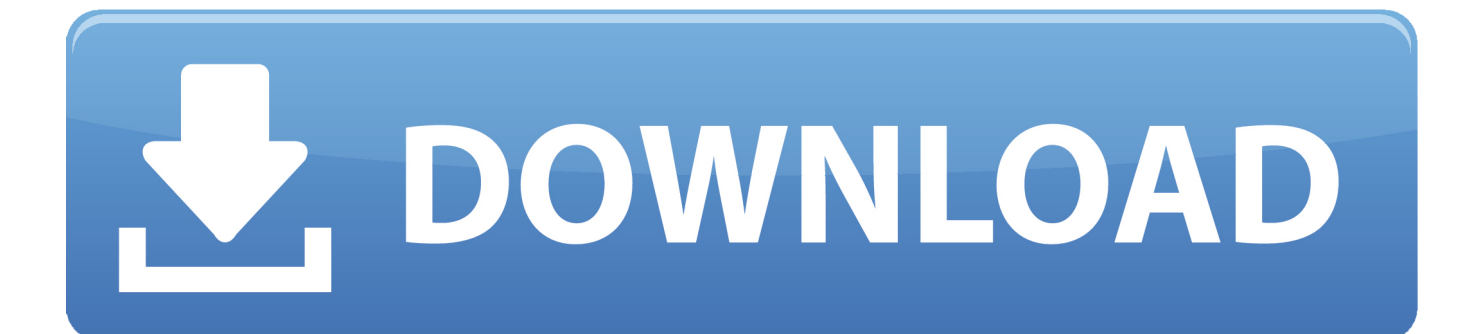

[DWF Writer 2007 Scaricare Attivatore 32 Bits Italiano](http://fancli.com/181nol)

## **AutoDWG DWGSee Pro 2019 Free Download**

[DWF Writer 2007 Scaricare Attivatore 32 Bits Italiano](http://fancli.com/181nol)

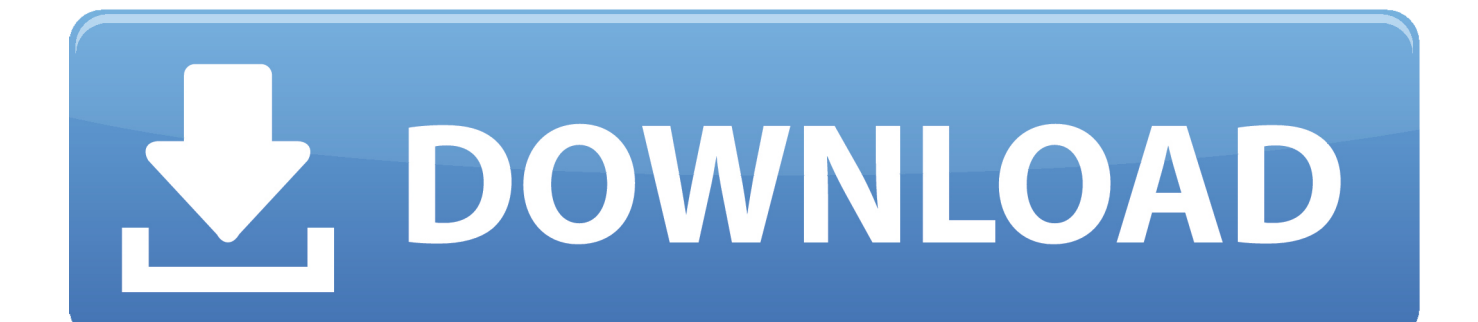

When we asked the question, "DWF Writer for 64bit? ... Encouraged by that enthusiasm, we're proud to announce that Autodesk DWF Writer for 2D is now available for these 64-bit versions of ... Microsoft® PowerPoint® 2007, 2010 ... Please download Autodesk DWF Writer for 2D (64-bit) and let us know what you think by .... 64 bit: http://download.autodesk.com/esd/dwfwriter/2009/ ... the preferred 32-bit Autodesk® DWF™ Writer plug-in—SolidWorks® 2006, CATIA® .... Download the free Autodesk DWF Writer to securely share 2D and 3D data as DWF files--no matter what design application you're using. ... Select the preferred 32-bit Autodesk DWF Writer plug-in--SolidWorks 2006, CATIA (V5), or Pro/ENGINEER WildfireÃ? ... A Microsoft Windows system printer .... Download, \* Autodesk DWF Writer 2009/V4 32-bit (DWF/DWFx Windows printer ... sp2); contains DWF Writer 2D, 3D, DWF Writer for Solidworks 2007/2008, .... Important: A computer restart may be necessary to install Autodesk Design Review software. We recommend that you save open files and close all applications ... a49d837719